## **Upload Quizzes & Exams to Accommodate**

- Log in to your Accommodate portal
- Select Courses
- Limit your course selection to the current semester

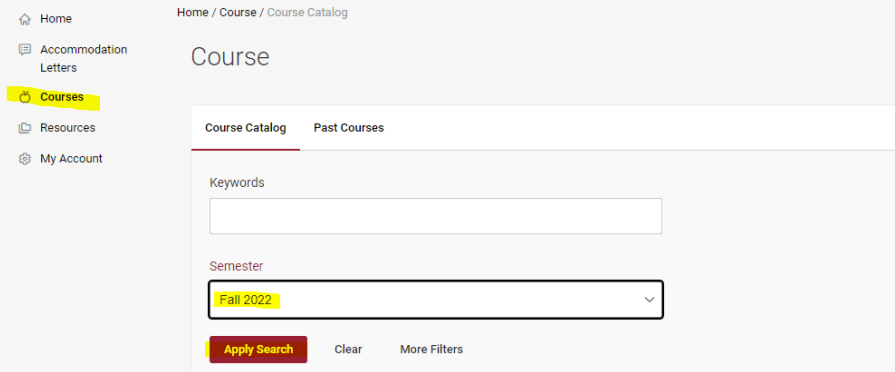

- Apply Search
- Select the course you want to upload an exam/quiz for
- Select Exam

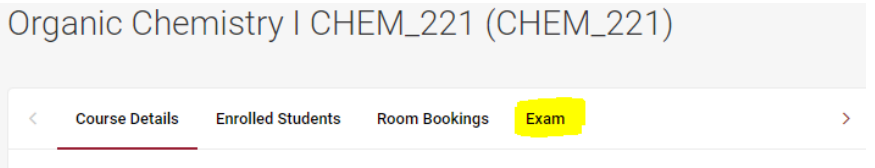

Course

Cancel

Title Organic Chemistry I CHEM\_221

• Select Add New Exam

## Organic Chemistry I CHEM\_221 (CHEM\_221)

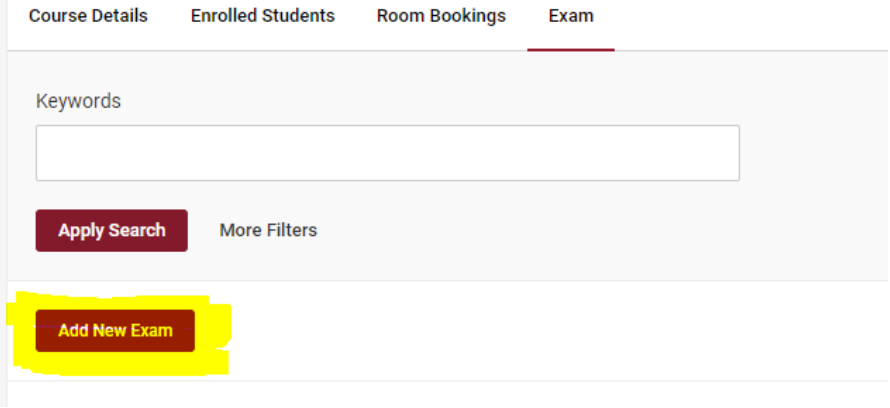

- Fill out the form
- Attach the exam/quiz
- Submit